## $,$  tushu007.com

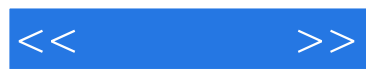

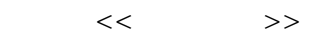

- 13 ISBN 9787302240396
- 10 ISBN 7302240396

出版时间:2011-1

页数:312

PDF

更多资源请访问:http://www.tushu007.com

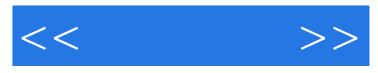

本书主要讲解如何使用maya创建模型的知识,内容包括maya界面与基础操作、功能模块与工作流程 polygon hurbs hurbs subdivision hypershade uv uv uv uv uv

 $cg$  maya

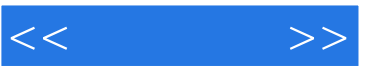

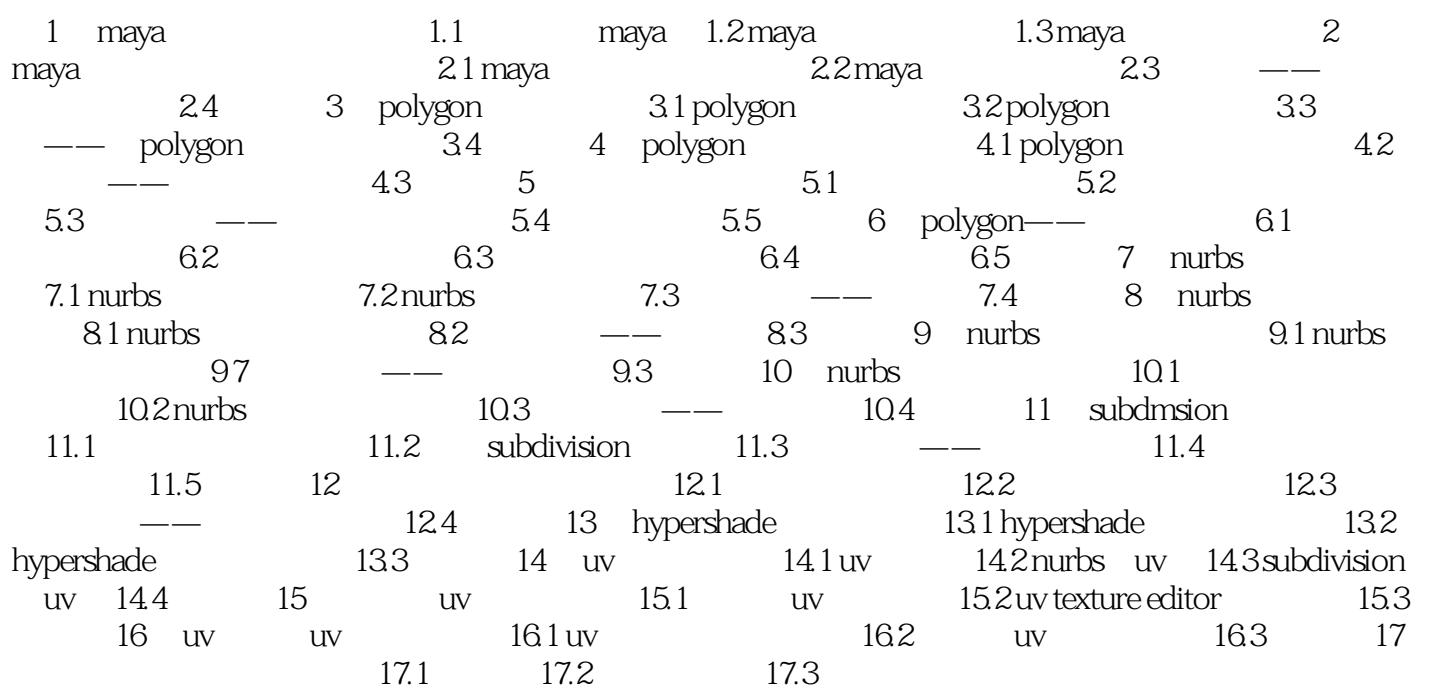

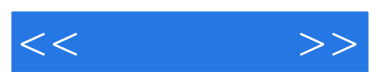

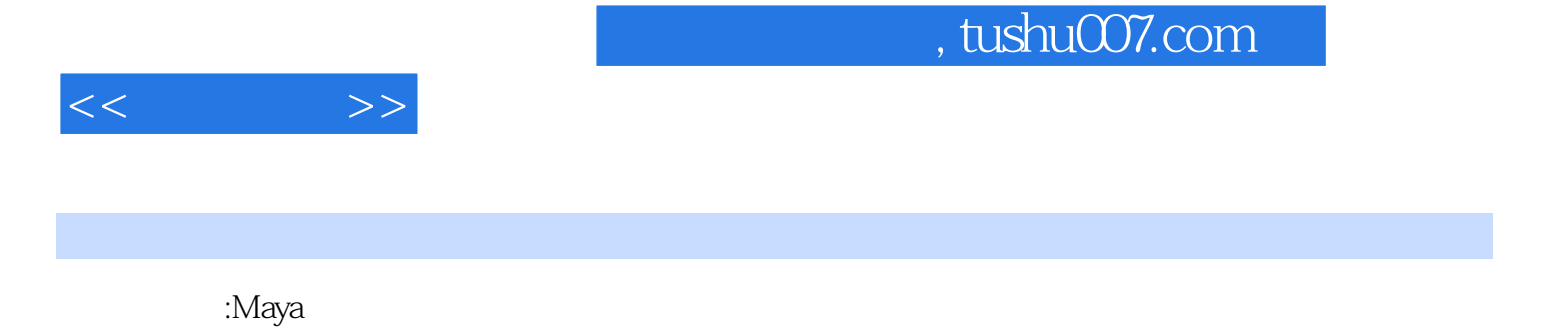

 $120$ 

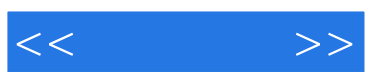

本站所提供下载的PDF图书仅提供预览和简介,请支持正版图书。

更多资源请访问:http://www.tushu007.com